## **Date: INVOICE Invoice #:**

**Bill To: Ship To:** [Client's Name/Company Name] [Address Line 1] [Address Line 2] [City], [State], [Zip Code] [Phone] [Client's Name/Company Name]<br>
[Address Line 1] [Address Line 2] [Address Line 2] [Address Line 2] [Address Line 2] [Address Line 2] [Address Line 2] [Address Line 2] [City], [State], [Zip Code] [Phone] [Phone] [Phone] [Ema

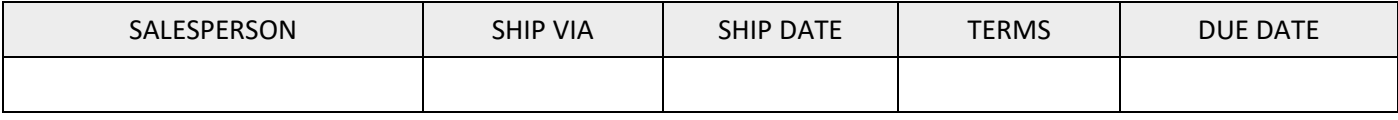

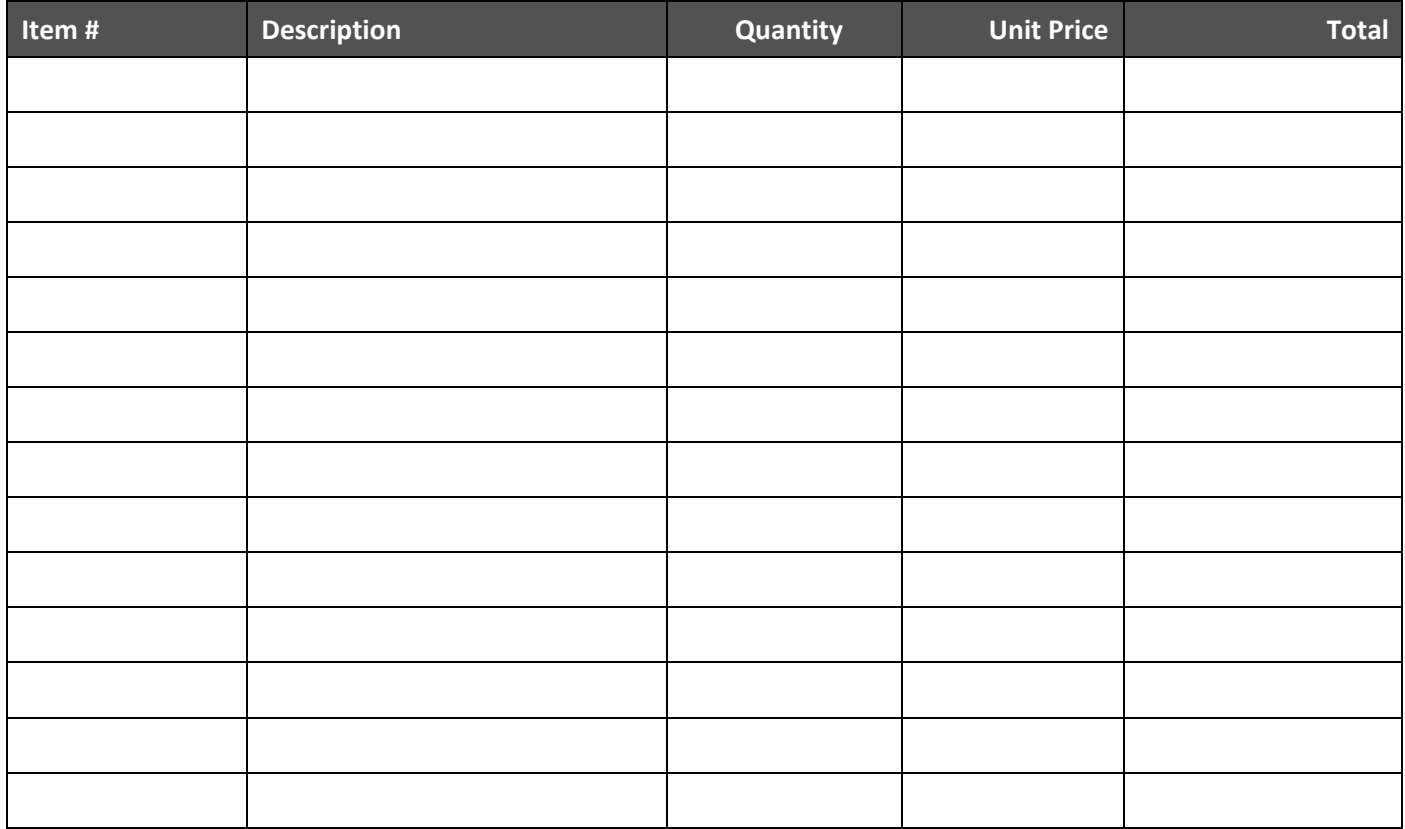

Please enter tax rate in following sample format: 0.10 for 10%, 0.05 for 5%

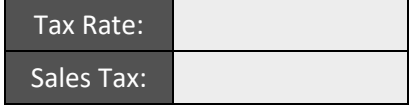

Subtotal:

Shipping:

Other:

*If you have any concerns regarding this invoice, please contact* **TOTAL:** 

[Name, Phone, Email]

*THANK YOU FOR YOUR BUSINESS!*

powered by GeneralBlue